:CISCO PDF

https://www.100test.com/kao\_ti2020/142/2021\_2022\_\_E7\_BB\_8F\_ E5\_85\_B8\_E8\_B5\_84\_E6\_c101\_142444.htm 4 Cisco  $\frac{1}{\sqrt{2}}$ Network/Routing CGMP CGMP Cisco Group Management Protocol EIGRP EIGRP Enhanced Interior Gateway Routing Protocol IGRP<sup>:</sup> IGRP: IGRP: Interior Gateway Routing Protocol) HSRP:热备份路由器协议 (HSRP Hot Standby Routing Protocol RGMP Cisco Router Port Group Management Protocol CGMP CGMP Cisco Group Management Protocol CGMP  $IP$  IP  $IP$  $IP$  $CGMP$  $IP$  IP  $IP$  $IP$ VLAN CGMP CGMP-Capable  $CGMP$  64 IP  $CGMP$  CGMP Join Messages

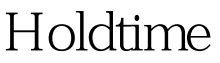

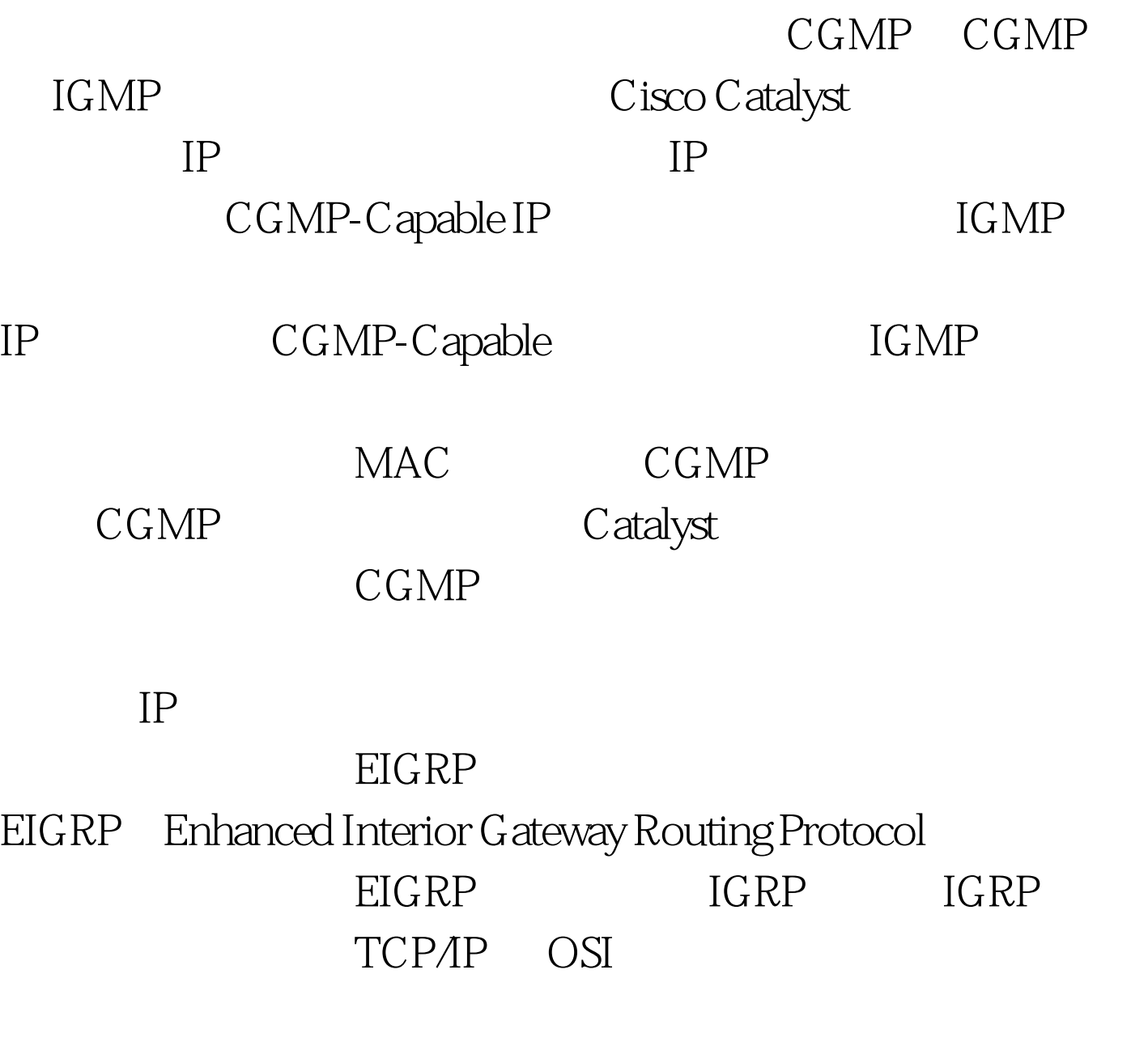

Enhanced IGRP

Fast Convergence  $S$ ubnet Mask Enhanced IGRP

Alternate Routes
and the contraction of the Enhanced  $IGRP$  and  $IGRP$ 

## Enhanced IGRP **EIGRP EIGRP** EIGRP

EIGRP

 $100Test$ 

www.100test.com